**Space Calculators Crack Free Download 2022 [New]**

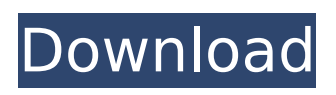

**Space Calculators Crack+ Free Download [Updated]**

## The calculators are distributed in three categories: Planets, Stars and Rendezvous. In the simplest explanation, the planets are the orbiters, the stars are a planet and other objects and the rendezvous are the objects in between.

Planets (or The Planets) Planets are configured objects which are either graphical or text fields. Graphical Planets are a graphical view (or full view) of certain objects in a list, including distances, locations and names. They are also available as a subset of the Planets category and are calculated from orbital data. They contain orbital data and as the name suggests are objects which are related to Planet orbits. Text Planets

are a view of a certain textual field. These include Distance, Length, Surface Area and Volume which are

extracted from planetary data. They can be edited and they can add or remove data from orbiters. They can also be configured to not display certain data. A set of orbits are available for testing your own builds. They are included from the start. Stars Stars are objects related to a Star System and are either objects or fields. Objects are

objects in a list and are displayed on a graphical view of the star system. Objects are released together with the star system. Fields are either a location on the star system or a specific object on the star system. They can be either graphical, text or calculations. Editing of the fields is available and calculations are either visible or not. Rendezvous are objects in a list that define a location where another

object is arriving to. They are also called "placing objects" because they are placing objects relative to each other (although the orbiter is already configured at the location). Rendezvous objects consist of two or three fields. On first glance there are two fields, the target object is entered and the speed at which the orbiter must travel to reach the target is configured. The calculations are used to calculate the actual position

on arrival to. The final field defines the duration of the rendezvous, if it is going to continue indefinitely. The rendezvous fields are configured to not display calculations, but exist for configuration purposes. Star Systems A list of stars for test builds and for your own star systems. They can also be configured to either show or not show the position of other objects in the star system. Satellite Systems A list of objects to configure for

### interplanetary travel. Those objects have a launch vehicle type

**Space Calculators Crack Product Key Full Free**

The Space Calculators Cracked 2022 Latest Version was designed as an accessible collection of calculators that can be found useful when using Orbiter. They can be used while planning orbits, planning interplanetary travel, creating planets for certain

purposes in your own star systems and planning orbital rendezvous. The Space Calculators include these calculators: \*Satellites \*Planets \*Moon \*Planets \*Lunar Lander \*Orbiter \*Resources \*Periodic Table Additional to the calculators: \*Space Calculators displays the operational status of both the mission and of the corresponding space objects. \*The Solar System Display shows a simplified view of the Solar System and the

planets. \*The Planetary Display shows a simplified view of the Solar System with the planets from Jupiter to Neptune. \*The Moon Display shows a simplified view of the Solar System with the planets from Jupiter to Mars and the Moon with all the moons from the outer edge to the inside of the orbit of the Earth. \*The Satellites Display shows a simplified view of the Solar System with all the planets, the Moon, the Sun and the

selected satellites. \*The Planetary Atlas shows a solar system map where the planets can be moved around by clicking and dragging in a manner similar to a view on a planetarium. \*The Lunar Lander shows a simplified view of the Solar System with the Moon, the Earth and the selected planet. \*The Periodic Table shows an accessible periodic table with all the elements from Hydrogen to Oxygen. \*The Resources display the

orbital elements of the selected object and the volume it takes up in space. \*The Flags display all the flags of the selected object. \*Several status labels display the operational status of the selected object and its corresponding objects. \*Links between the Space Calculators and other Orbiter views on a map Below you will find links to the space objects that the Space Calculators can be used for. \*Planets \*The Moon

\*Satellites \*Planets \*Resources \*The Flags \*The Lunar Lander \*The Periodic Table \*The Solar System Display \*The Planetary Atlas \*Links to the overview of the Solar System Display You can find a list of all the links on the official Space Calculators page. This space calculator is intended to help you calculate orbits to navigate in space. The time and place to launch from, your destination point, and b7e8fdf5c8

The script is distributed in the form of a file file composed by a file structure, a set of data types and the script itself. There are a few key elements to the script design. - A set of data types for representing various spacecraft types, planets, stars, space bodies, etc. - The geoknowledge about the universe/solar system in order to perform some calculations - A full set of

verbs describing various science actions that can be performed - A set of formulas for calculating various orbital positions and velocities - Some equations for other calculations within Orbiter - And a compact set of verbs to perform various calculations in Orbiter The script is designed to generate a log for each calculation that it performs. This log includes the calculation details, results from the calculation and a

list of the data types used. The log can be used for many purposes such as reviewing what calculations were completed, deciding which calculation to perform next, and comparing a calculation done in a previous version of Orbiter or another script. The log has a hierarchical structure (mainly represented by the file structure). There are a few distinct levels. - The main level is file - The file level has a number of sublevels - One

# of the sublevels is predefined space - One of the sublevels is user predefined space - There are several files that contain other files - Finally, the number of main files is equal to the number of stars/planets/starships/space bodies in the universe - The number of predefined or user defined space is equal to the number of

stars/planets/starships/space bodies that have coordinates but no kd-tree Examples: The script can work with the

### current Orbiter's config file, a configuration file edited with GRAFS or a configuration file that contains the custom vehicles you have created If you want to know more, you should review Space Logs. This has been done, so please report bugs and suggestions. A script for creating assorted types of vehicles on the Oceans of Ophiuchus, (Ophiucus Serpentis), also known as Serpens Caput. The is also an expansion for the Canis

Major Dwarf, (Canis Major Dwarfisz, CMaD) a large interstellar road sign. This script is useful if you are a tad bit creative and want to create a spaceship concept and call it "Trailbl

**What's New in the Space Calculators?**

- Space Calculator - Mission Planning Calculator - Orbit Planning Calculator - Interplanetary Travel Calculator - Earth Calculation Calculator - Orbit Quality

Calculator - Planetary Generator And more... The Spaceflight Handbook was designed as a handy reference work for any space enthusiast. It will serve as a space reference for anyone planning to take the step towards space travel. The Handbook is divided into 3 parts: - The Universe - Space - Human Travel and 3 appendices - Appendix 1: Space Flight - Appendix 2: Space Activities - Appendix 3: Space Travel Mars, last

### planet where life was found Mars, atlas and current map of Mars on your desktop Quickly find the poles, the pole Learn how to find your location on the surface of Mars How does gravity influence the movement on Mars? Give me back the Earth and I'll give you Mars Space map of Mars (normal scale) How to find the south pole of Mars What can I do on Mars? Navigate on Mars Detailed description of the different solar systems The

Encounter Guide for the Mars Exploration Rover (MER) is a guide to help you prepare for and deal with the MER and its lander in-flight operations and later on the surface. It is an amalgamation of expert input from teams that have flown and landed the MER and more importantly the scientists who would like to find out if life really is possible on other worlds. Learn more than you can dream! Rare collection of all the latest and most up to

date positions, orbital elements, and previous mission data for all known planets. Models for all solar systems; stars; and galaxies, plus space in-between. The account at Our Space Center is an account for astronomy. Our Space Center uses models for all solar systems, stars and galaxy models to be unique. The presentation shows you all known Solar system models. You also can watch our exhibitions where you will find the pictures for

an exhibition. Cosmic Numbers is a great educational game for students to have fun and learn about the solar system at the same time. The game consists of a main menu area where the educational content and graphics are displayed. When you play the game there are three levels of difficulty. Use the arrow keys to navigate between the images and use the spacebar to launch your ship. Space on the moon in

## front of the ship to avoid collision with the planets. Learn the orbital mechanics of the planets,

**System Requirements For Space Calculators:**

Minimum: OS: 64-bit Windows 7, 8, 8.1 Processor: Intel Core 2 Duo E8400 @ 2.66 GHz, AMD Athlon 64 X2 Dual Core Memory: 2 GB RAM Graphics: 512 MB DirectX 10-compatible graphics card DirectX: Version 9.0c Storage: 20 GB available space Additional Notes: Compatibility with earlier versions is limited. Recommended: Processor

#### Related links:

[https://dig-tal.com/wp](https://dig-tal.com/wp-content/uploads/2022/07/Simulation_Exams_for_CCNP642902_formerly_CCNP_BSCI_642801_Pr.pdf)[content/uploads/2022/07/Simulation\\_Exams\\_for\\_CCNP642902\\_formerly\\_CCNP\\_BSCI\\_642801\\_Pr.pdf](https://dig-tal.com/wp-content/uploads/2022/07/Simulation_Exams_for_CCNP642902_formerly_CCNP_BSCI_642801_Pr.pdf) <https://lannews.net/advert/md5-cracker-crack-mac-win-2022/> <https://www.topperireland.com/advert/gait-recognition-system-crack-free-x64-latest-2022/> [https://taxi2b.social/upload/files/2022/07/Hby2qPRNXZaWpYoobuoi\\_04\\_307516f8d8e163d4630965e1](https://taxi2b.social/upload/files/2022/07/Hby2qPRNXZaWpYoobuoi_04_307516f8d8e163d4630965e161a014b3_file.pdf) [61a014b3\\_file.pdf](https://taxi2b.social/upload/files/2022/07/Hby2qPRNXZaWpYoobuoi_04_307516f8d8e163d4630965e161a014b3_file.pdf) https://l1.intimlobnia.ru/find-favorites-win-mac/ [https://innovacioncosmetica.com/wp-content/uploads/2022/07/Tiny\\_Renamer.pdf](https://innovacioncosmetica.com/wp-content/uploads/2022/07/Tiny_Renamer.pdf) [https://nutacademia.com/wp](https://nutacademia.com/wp-content/uploads/2022/07/Barberpole_Flanger__Crack_Activation_Key_MacWin-1.pdf)[content/uploads/2022/07/Barberpole\\_Flanger\\_\\_Crack\\_Activation\\_Key\\_MacWin-1.pdf](https://nutacademia.com/wp-content/uploads/2022/07/Barberpole_Flanger__Crack_Activation_Key_MacWin-1.pdf) <https://wakelet.com/wake/rykejpLhke9Rnq1OKOuHy> [https://cowgirlgrit.com/wp](https://cowgirlgrit.com/wp-content/uploads/2022/07/Hide_Server_Drives_Crack_Activation_Code_With_Keygen_Download.pdf)[content/uploads/2022/07/Hide\\_Server\\_Drives\\_Crack\\_Activation\\_Code\\_With\\_Keygen\\_Download.pdf](https://cowgirlgrit.com/wp-content/uploads/2022/07/Hide_Server_Drives_Crack_Activation_Code_With_Keygen_Download.pdf) [https://social111.s3.amazonaws.com/upload/files/2022/07/yLadTfuKW3pXeMbDZVNu\\_04\\_b21229444](https://social111.s3.amazonaws.com/upload/files/2022/07/yLadTfuKW3pXeMbDZVNu_04_b2122944440cd0c277f615c4195740fc_file.pdf) [40cd0c277f615c4195740fc\\_file.pdf](https://social111.s3.amazonaws.com/upload/files/2022/07/yLadTfuKW3pXeMbDZVNu_04_b2122944440cd0c277f615c4195740fc_file.pdf) <https://lit-springs-92482.herokuapp.com/nethely.pdf> <https://dry-refuge-53410.herokuapp.com/ClipShare.pdf> [https://morning-cliffs-31920.herokuapp.com/Vector\\_Action01\\_Icons.pdf](https://morning-cliffs-31920.herokuapp.com/Vector_Action01_Icons.pdf) [http://witzlinglo.yolasite.com/resources/ELMAH-Log-Analyzer-Crack--Serial-Number-Full-Torrent-For-](http://witzlinglo.yolasite.com/resources/ELMAH-Log-Analyzer-Crack--Serial-Number-Full-Torrent-For-Windows-April2022.pdf)[Windows-April2022.pdf](http://witzlinglo.yolasite.com/resources/ELMAH-Log-Analyzer-Crack--Serial-Number-Full-Torrent-For-Windows-April2022.pdf) <https://mandarinrecruitment.com/system/files/webform/teradel533.pdf> <https://paddlealberta.org/wp-content/uploads/2022/07/horapavi.pdf> <https://homedust.com/has-gps-activation-free-latest/> [https://www.cufflinkscustom.com.au/sites/www.cufflinkscustom.com.au/files/webform/NoteItDown.pd](https://www.cufflinkscustom.com.au/sites/www.cufflinkscustom.com.au/files/webform/NoteItDown.pdf) [f](https://www.cufflinkscustom.com.au/sites/www.cufflinkscustom.com.au/files/webform/NoteItDown.pdf) <https://www.kisugarshop.com/wp-content/uploads/2022/07/WGCalculator.pdf>

<https://streamers.worldmoneybusiness.com/advert/windelete-crack-with-license-key/>